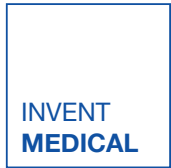

# ZBRUSH FOR ANAPLASTOLOGY

Basic Course 6-8th November, Ostrava ZBRUSH FOR ANAPLASTOLOGY OPENS NEW **POSSIBILITIES** 

### **Introduction**

### **ZBRUSH**

Digital sculpting and 3D printing represent an option to standard manual procedures in Anaplastology.

ZBrush software is a powerfull tool for digital sculpting of facial and somato prostheses.

### **COURSES**

The courses are designed for anaplastologists who would like to introduce digital sculpting method into their clinical practice.

We organize 3-day courses for beginners (Basic Course) and for advanced users (Advanced Course).

### COURSE LEADER

The course leader is Ales Grygar who is an experienced lecturer of Zbrush courses and also a Chief desiger and Co-founder at Invent Medical.

Ales led Zbrush for Anaplastology courses and presentations at Hamburg (GER), Heidelberg (GER), Augusta (USA), Denver (USA), Rio de Janeiro (BRA) and Ostrava (CZE).

Ales specialises in application of modern processes and 3D digital technologies within the medical field, with special interest in anaplastology and design of 3D-printed orthoses, prostheses and implants.

Prior to his job at Invent Medical and ING corporation he worked as a designer in Valencia, Spain.

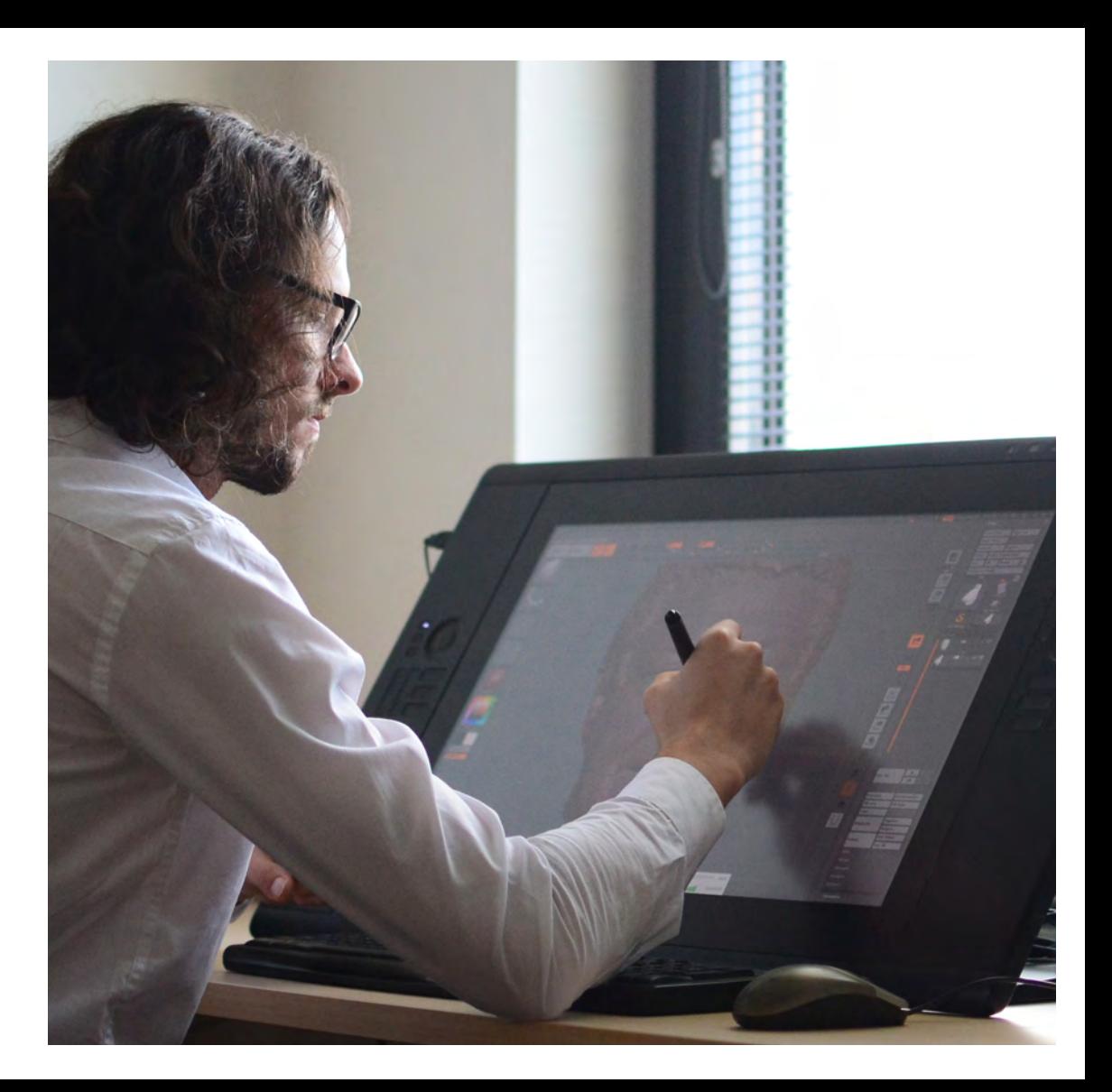

## Basic Course

6-8 th November 2017, Ostrava

#### TARGET AUDIENCE

Basic course is adjusted for maximum 6 beginner users who would like to use ZBrush for handling and sculpting 3D models.

#### WHAT WILL YOU NEED

Own laptop computer MAC or PC Trial or full version of ZBrush 4R7 P3 Graphic tablet Wacom Intuos PRO *(Medium size recommended)* Basic skills of working with graphic tablet

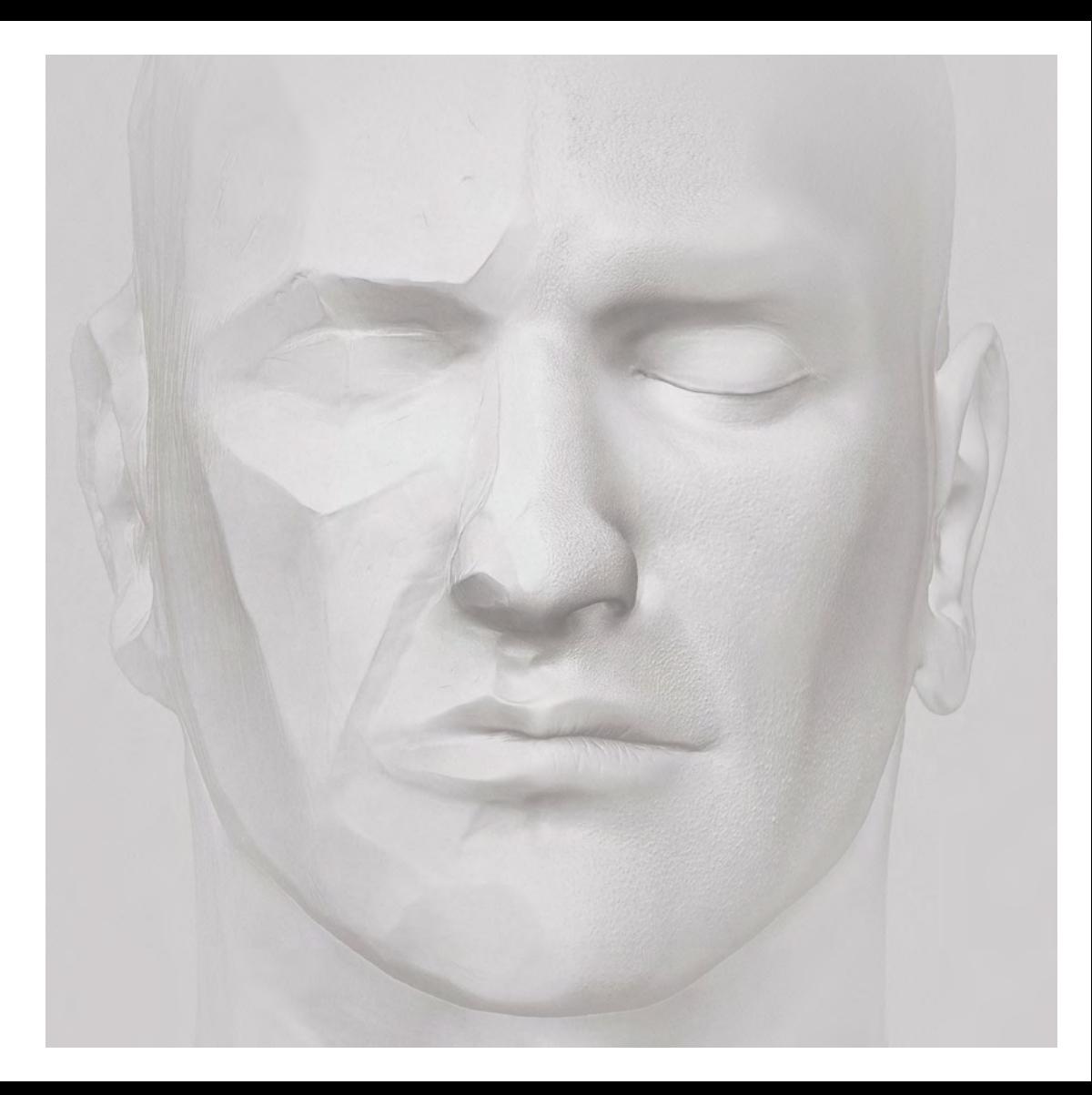

# Basic Course

6-8 th November 2017, Ostrava

### WHAT WILL YOU LEARN

Segmentation and manipulation with CT and MRI data

Import of scanned 3D models (from various scanners)

Create mirrored copies and 3D print of master models

Sculpt and adjust models in order to change their shape.

Use boolean functions to create contact surfaces and fitting models

Use transformation functions to create natural transitions

Use detailing tools to create realistic details (pores, wrinkles, papilar lines)

Use ZBrush for preoperative planning (implant positioning, visualization etc.)

Create your own facial epithesis, septal obturator

And more…

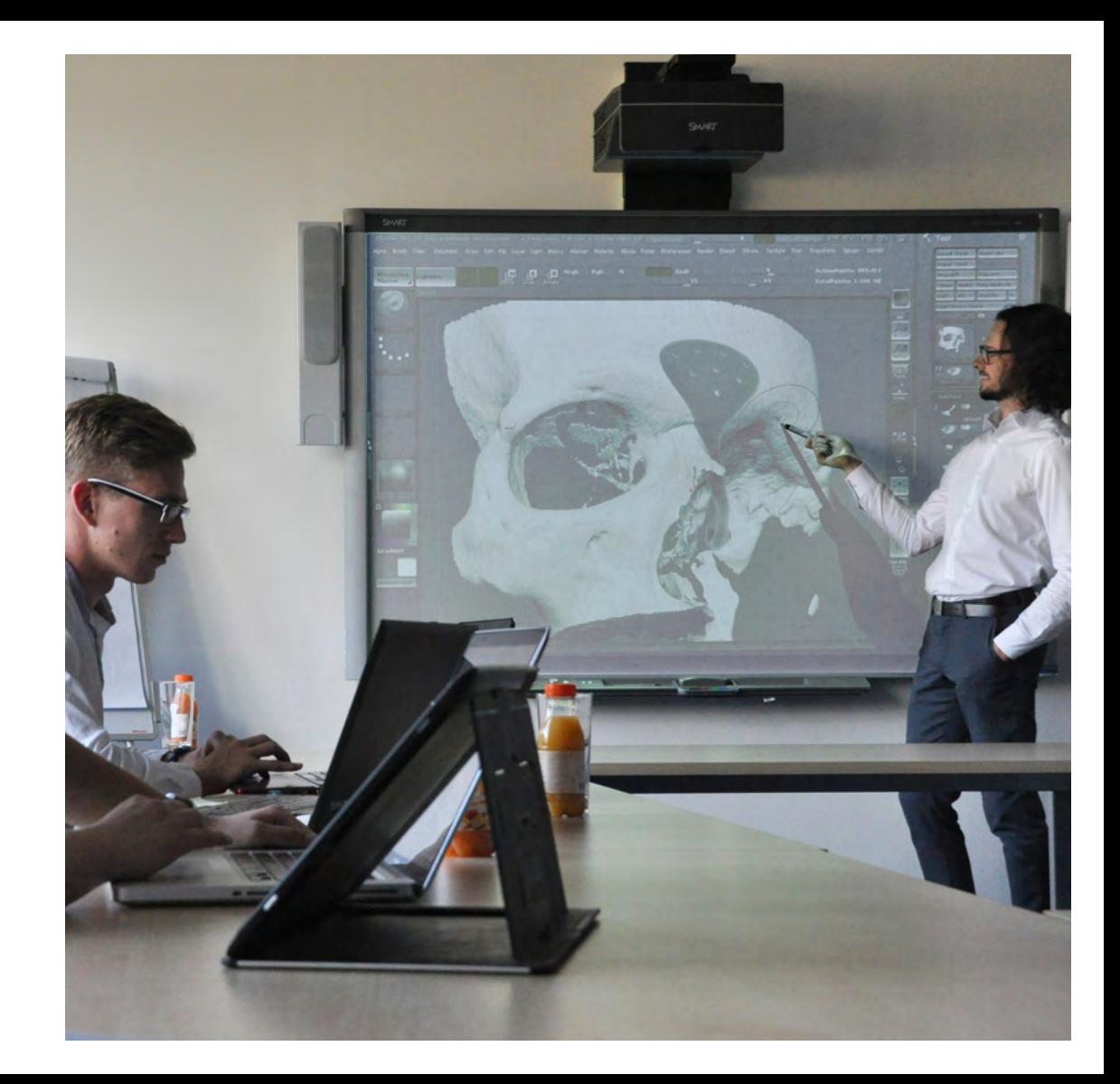

## Course Package

### WHAT IS INCLUDED

Course fee (3 full days)

Lunch and refreshment during the course

Transfer from hotel to Invent Medical facility and back

1 social event - dinner

The course is located in modern facility equipped with cutting-edge 3D scanning and 3D printing technology

### COURSE PACKAGE PRICE

Total price of the course is 859  $\epsilon$ 

Order your course by email at: hello@inventmedical.com

Deadline is October 6th.

However the number of participants is limited. We suggest registering your place sooner.

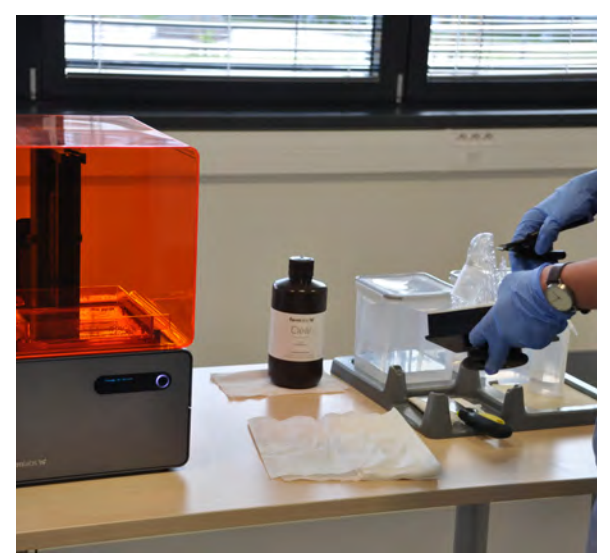

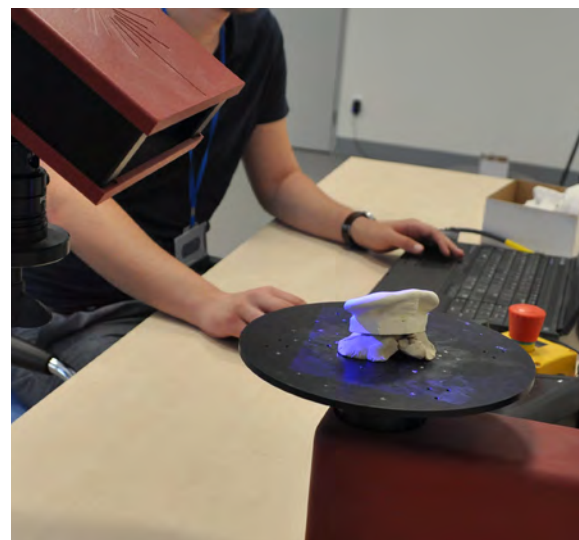

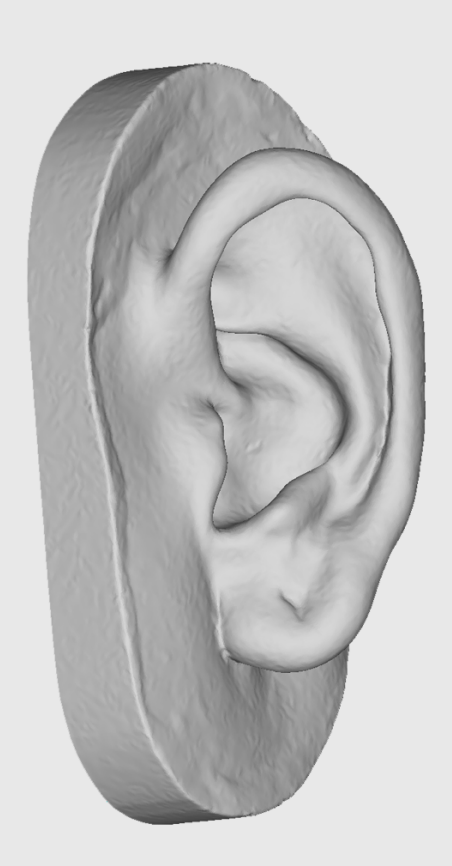

## About Invent Medical

#### DRIVEN BY INNOVATION

Invent Medical is a high-tech medical company focused on research and development, advanced technologies and their clinical application.

We focus deeply on the synergy of cutting-edge technology with the human touch to produce the most personal wearables ever.

We are proudly based in Ostrava, Czech Republic. We cooperate with medical partners in 10 countries and our ambition is to reinvent the application of cutting-edge technology in medical field world-wide.

### PROFESSIONALS IN ANAPLASTOLOGY

We are constantly looking for breakthrough technology and processes to be applied in Anaplastology to make the process of creating prostheses faster and more convinient.

We have won multiple awards in last years by International Anaplastology Association including the Award for the best clinical solution, DaVinci award and the Best presentation award.

Our mentors are people with long-time experience in Anaplastology and digital technologies.

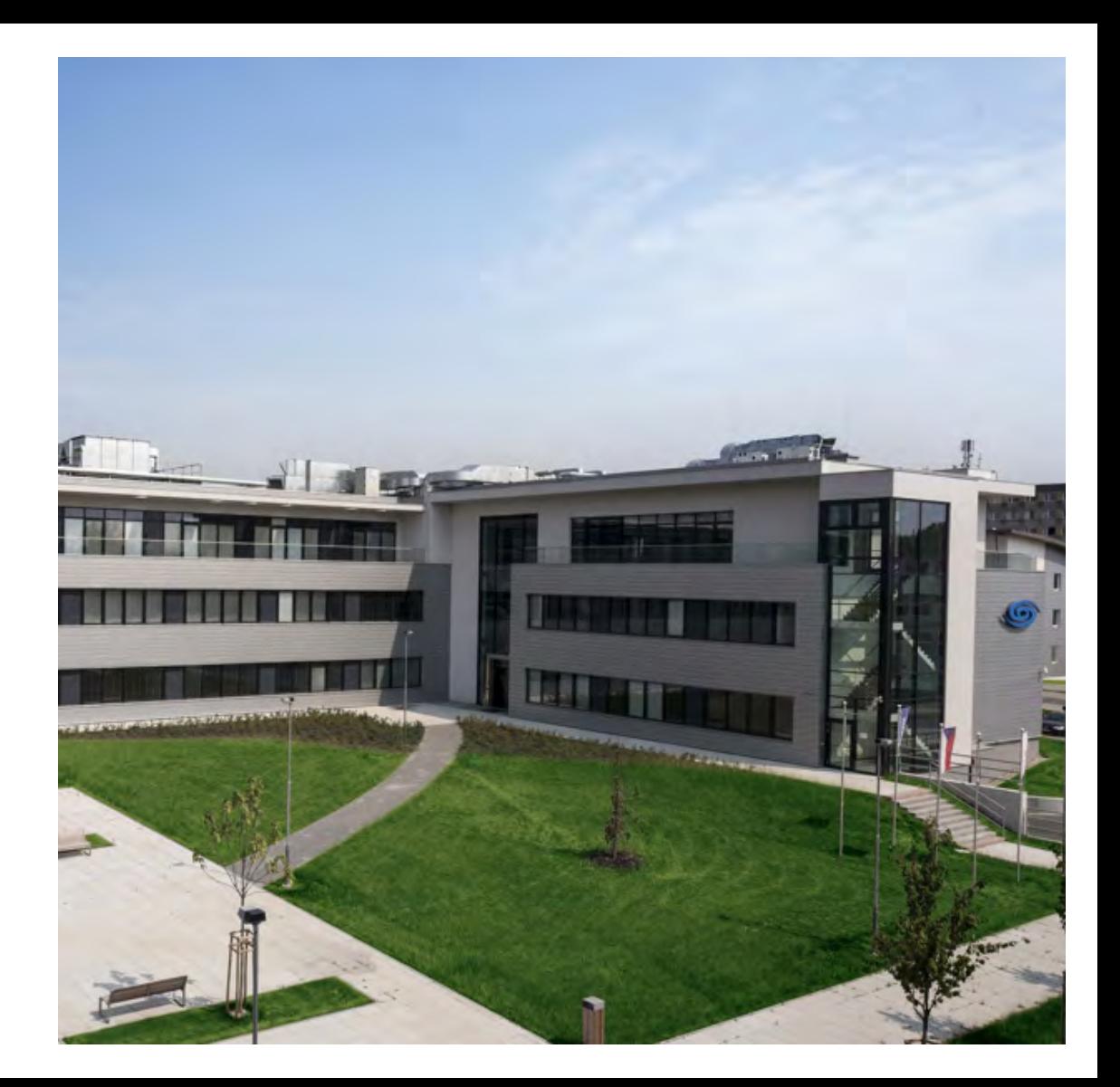

## How To Get To Ostrava

### OSTRAVA / KATOWICE / KRAKOW AIRPORT

The cheapest and most convinient way to get to Ostrava is by plane to nearby modern airports in Ostrava, Katowice or Krakow. The flights are frequent and the transportation from airport is included in the course package.

Ostrava airport - Ostrava Distance: 20 km

Driving time: 20 min

Katowice airport - Ostrava Distance: 110 km Driving time: 1 hour

Krakow airport - Ostrava Distance: 160 km Driving time: 2 hours

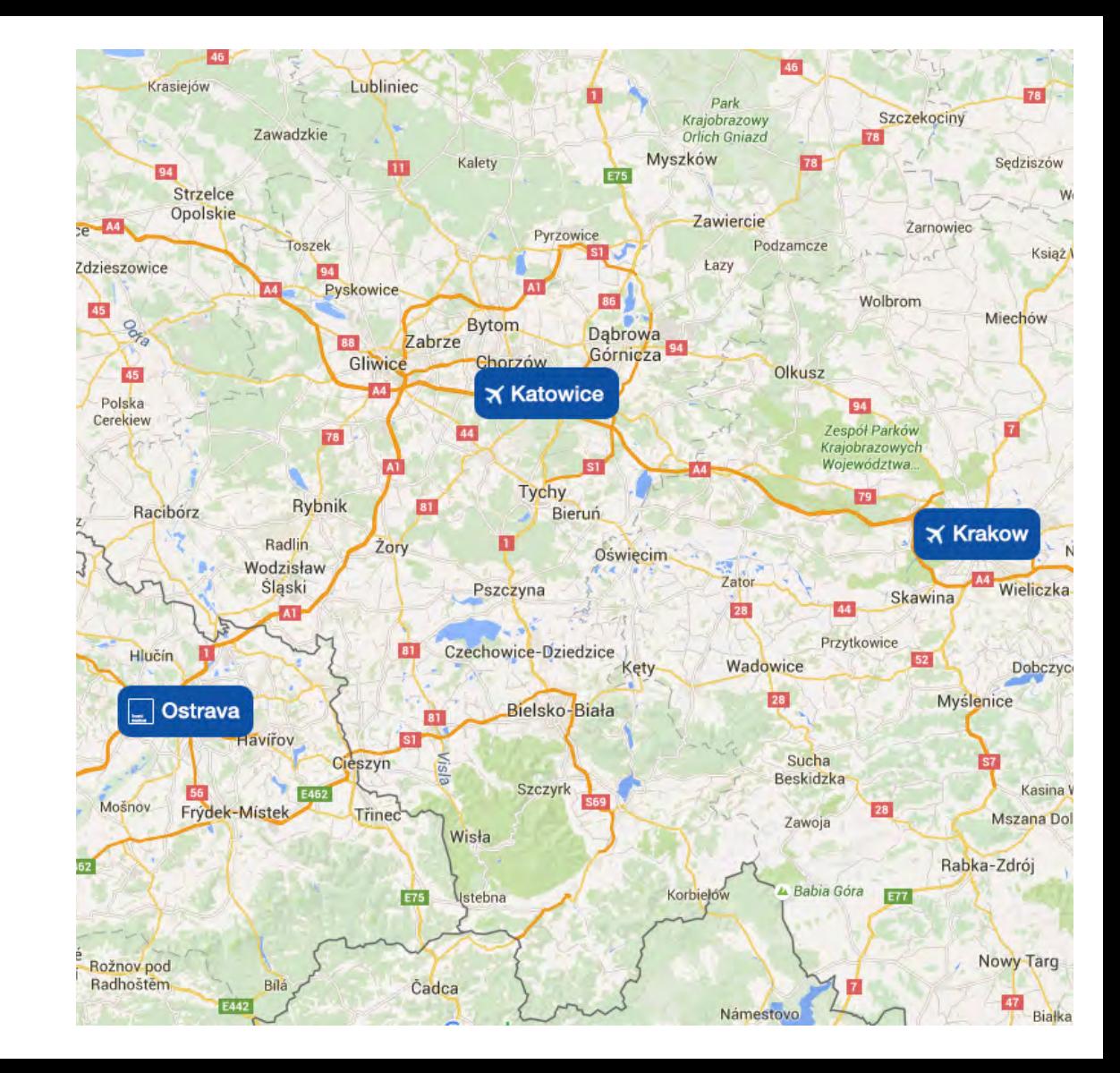

### We are looking foward to seeing you in Ostrava!

www.zbrush4anaplastology.com www.inventmedical.com

Order your course at: hello@inventmedical.com

### **Zbrush for Anaplastology - Basic Course**

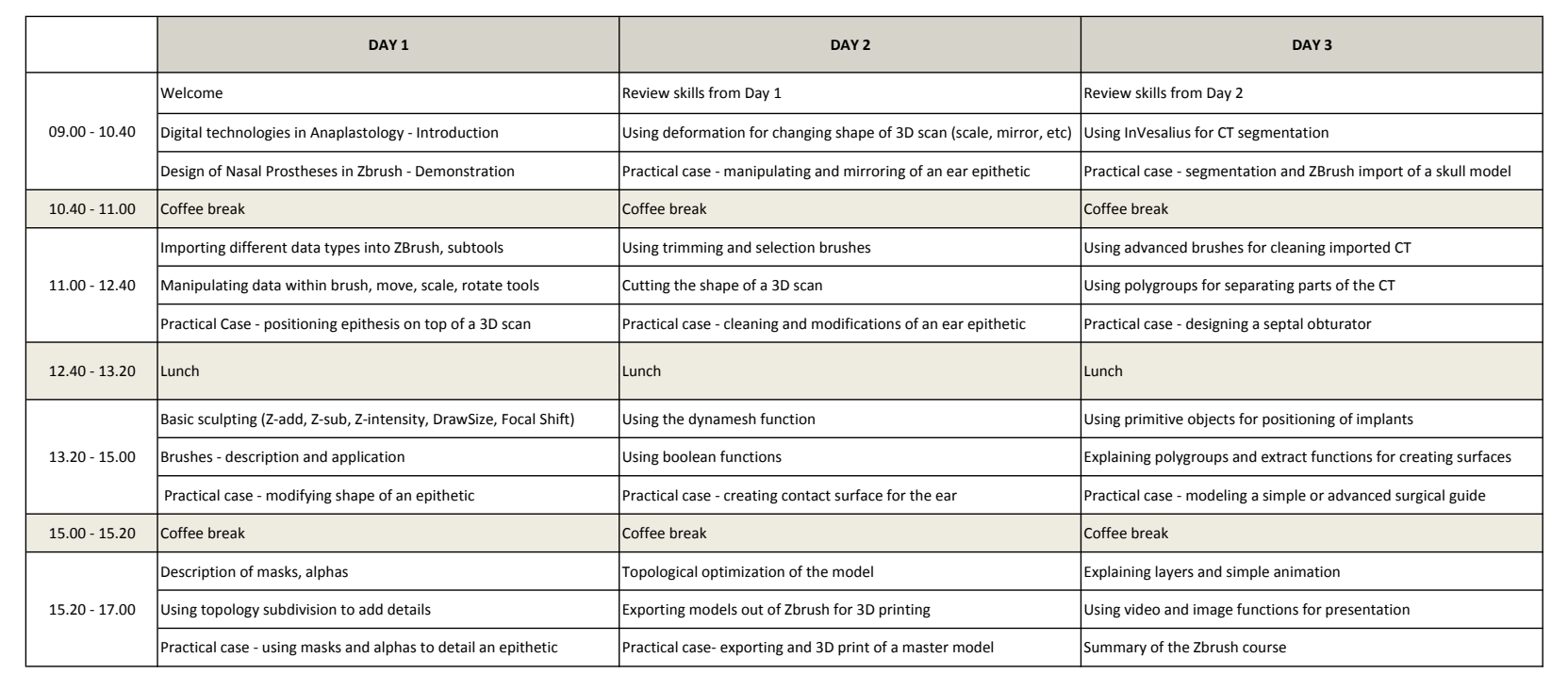

**www.zbrush4anaplastology.com Example 2017** CINVENT MEDICAL, 2017